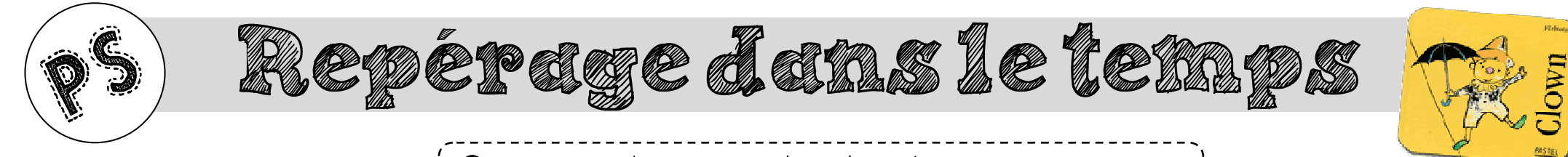

Consigne : Je continue les algorithmes commencés.

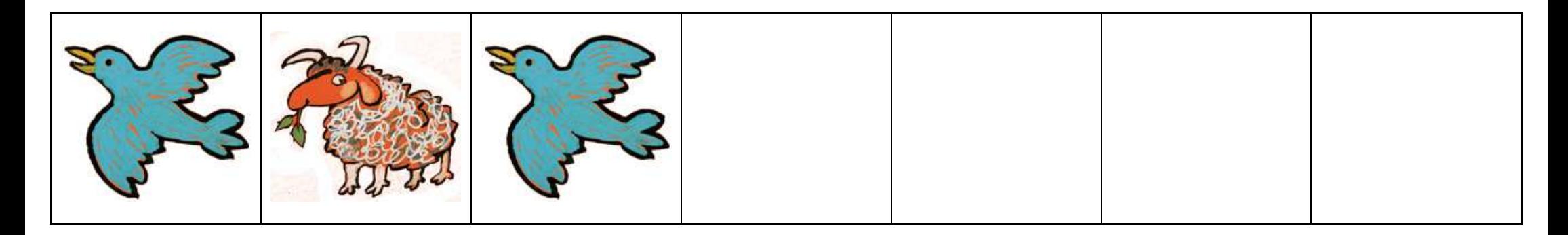

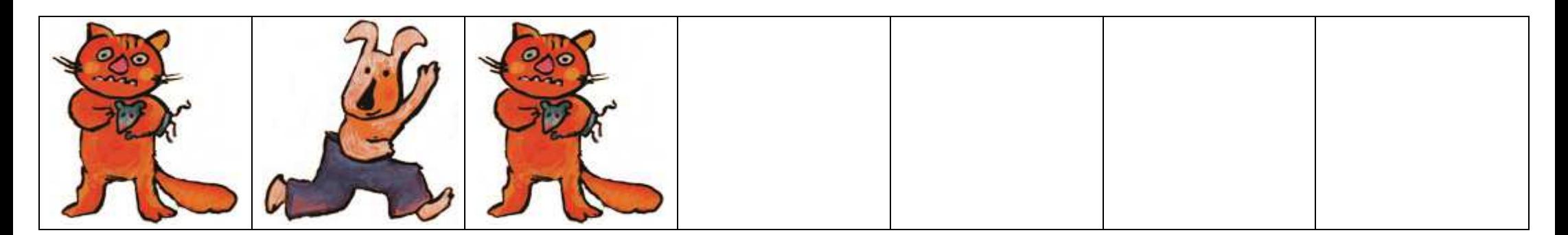

Prénom: Date:  $\left( \begin{array}{c} 0 \\ 1 \end{array} \right)$ 

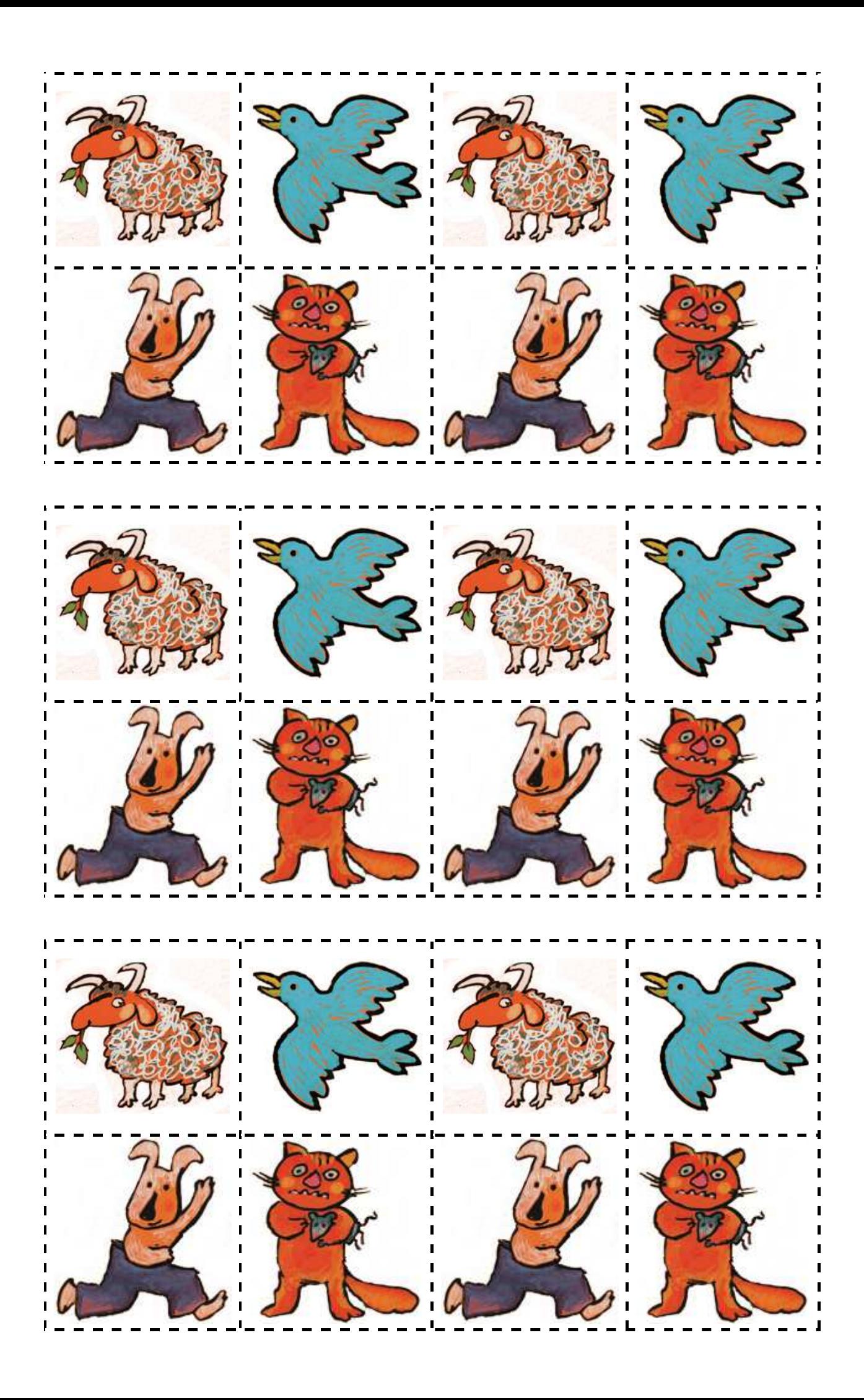